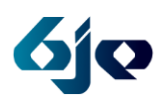

#### **Topic**

Holidays, *Parshiyot* (Torah portions), Midrash

## **Grade Level(s)**

Elementary, Intermediate

# **Goals for the Lesson/Activity**

#### **Students will**

- Use a technology tool to retell and/or reimagine Jewish content while making personal connections to Jewish stories, heroes, or holidays
- Collaborate as a classroom community while working with Jewish content

# **Technology needed**

- Tablets (iPad or Android)
- Internet connection (WiFi and associated passwords for devices being used)

## **Background for Teachers**

Using technology in the classroom has the potential to engage students in curriculum and reach them through learning modes that they are extremely familiar with. As the teacher, you do not need to be an expert in the app/online tool. Rather, you need to have an understanding of what each technology tool can do and how it can be used by students to achieve the learning goals that you set out for your class. Below, you will find suggested learning goals (which we encourage you to adapt to your individual class/students) and technology tools that pair with these kinds of learning goals. We recommend asking students to work in small groups when using technology to encourage collaboration.

## **Sample Learning Goals**

- Retell the Hanukkah story showing an understanding of "who, what, where, when, and why"
- Apply knowledge learned about the Hanukkah story by reimagining the Hanukkah story happening in today's world. What would this look like?
- Apply themes of Hanukkah by imagining what a conversation would have been like between any two people in the Hanukkah story
- Connect the theme of freedom to daily life by sharing an example of how you have either struggled to be free from something or have experienced freedom in your daily life
- Explore the theme of light. Create a story that describes the difference between a *menorah* and a *hanukkiah* and the "why" behind each. Or, use the storytelling tools to emphasize light in the Hanukkah story. For example, use artistic tools to make backgrounds light or dark depending on the action happening in the story.
- Use the 4-sided dreidel as inspiration for a four-paneled comic strip or four-scene retelling of the Hanukkah story.

#### ©2015 JTeach.org Board of Jewish Education of Metropolitan Chicago's Online Resource Center Lead Author: Mindy Gold

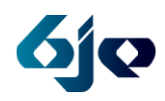

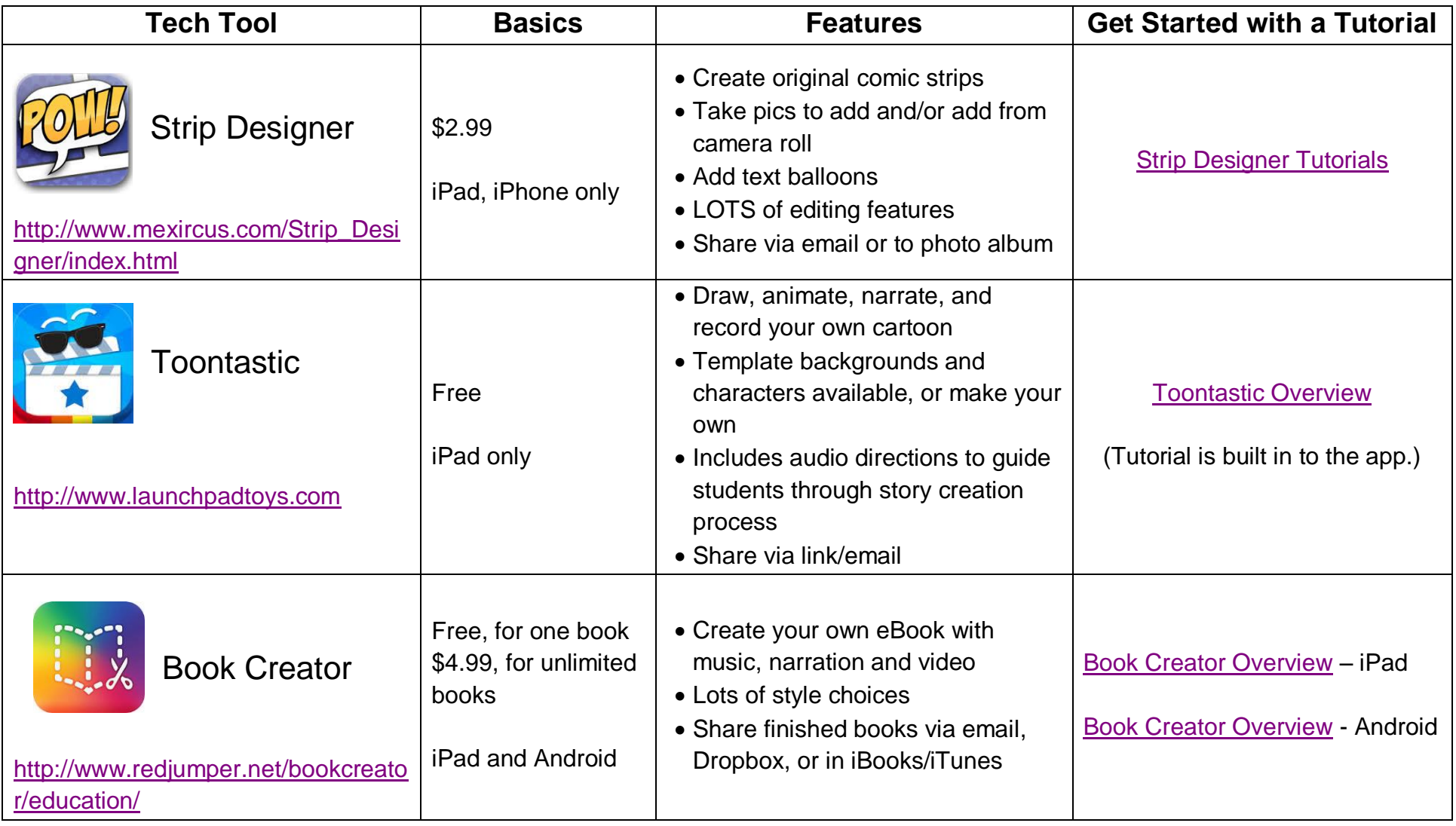